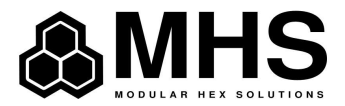

## Propozycja integracji systemu HIS z systemem RIS-Gamma

## z wykorzystaniem Oauth2 i openIdConnect za pomocą HL7

1. Protokół komunikacji:

Aby zintegrować systemy HIS i RIS, należy ustalić protokół komunikacji. W tym przypadku wykorzystujemy HL7.

2. Uwierzytelnianie:

Do uwierzytelniania użytkowników wykorzystujemy protokół oauth2 i openIdConnect. Aby móc zintegrować systemy HIS i RIS, konieczne jest ustalenie parametrów uwierzytelniania, takich jak endpointy oauth2 i openIdConnect stworzony clientID i secret key.

3. Wymiana informacji między systemami:

Gdy użytkownik loguje się do systemu HIS, system musi wymienić informacje uwierzytelniające z systemem RIS zgodnie z protokołem oauth2 i openIdConnect. W tym celu system HIS wysyła żądanie o token dostępu do systemu RIS, który zwraca token dostępu, który jest używany do uzyskania dostępu do zasobów systemu RIS.

4. Uwierzytelnianie użytkownika:

Gdy użytkownik loguje się do systemu HIS, system musi uwierzytelniać użytkownika zgodnie z protokołem oauth2 i openIdConnect. Aby to zrobić, system HIS przesyła żądanie do systemu RIS o token dostępu, który jest używany do uzyskania dostępu do zasobów systemu RIS. Jeśli token jest poprawny, system HIS zwraca użytkownikowi dostęp do zasobów.

5. Przesyłanie informacji pacjenta:

Aby zintegrować systemy HIS i RIS, musimy przesłać informacje pacjenta z systemu HIS do systemu RIS. Informacje te obejmują takie dane jak nazwisko, imię, PESEL i informacje o badaniach diagnostycznych. W tym celu system HIS wysyła wiadomości HL7 z informacjami pacjenta do systemu RIS.

6. Przetwarzanie informacji pacjenta:

Po przesłaniu informacji pacjenta do systemu RIS, system RIS musi przetworzyć te informacje i utworzyć odpowiednie rekordy pacjenta. Rekordy te muszą być dostępne w systemie RIS dla lekarzy i personelu medycznego.

7. Używanie zasobów systemu RIS:

Po utworzeniu rekordów pacjenta w systemie RIS, użytkownicy systemu HIS mogą korzystać z zasobów systemu RIS, takich jak wyniki badań diagnostycznych i informacje o historii chorób pacjenta. System HIS musi jednak upewnić się, że użytkownik ma odpowiednie uprawnienia do korzystania z tych zasobów. W tym celu system HIS musi przeprowadzić autoryzację użytkownika zgodnie z protokołem oauth2 i openIdConnect. Gdy użytkownik próbuje uzyskać dostęp do zasobów systemu RIS, system HIS musi wysłać żądanie do systemu RIS o token dostępu, który jest używany do uzyskania dostępu do

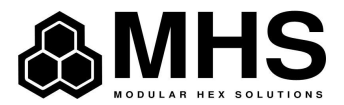

zasobów. Jeśli token jest poprawny i użytkownik ma odpowiednie uprawnienia, system HIS udostępnia użytkownikowi zasoby systemu RIS.

8. Obsługa błędów:

Podczas integracji systemów HIS i RIS mogą wystąpić różne błędy, takie jak błędy uwierzytelniania, błędy przetwarzania danych, błędy autoryzacji itp. W celu zapewnienia poprawnej integracji, systemy HIS i RIS muszą obsługiwać błędy zgodnie z protokołem HL7.

9. Testowanie integracji:

Po zakończeniu integracji systemów HIS i RIS z wykorzystaniem protokołu oauth2 i openIdConnect za pomocą HL7, konieczne jest przeprowadzenie testów integracyjnych, aby sprawdzić, czy integracja działa poprawnie. Testy te powinny obejmować różne scenariusze, takie jak logowanie, przesyłanie informacji pacjenta, korzystanie z zasobów systemu RIS itp.

10.Monitorowanie i utrzymanie:

Po przeprowadzeniu testów integracyjnych, systemy HIS i RIS muszą być monitorowane, aby zapewnić, że integracja działa poprawnie. Systemy te muszą również być utrzymywane i aktualizowane, aby zapewnić poprawną integrację w przypadku zmian w protokole oauth2 i openIdConnect oraz HL7.

Podsumowując, integracja systemu HIS z systemem RIS przy wykorzystaniu protokołu oauth2 i openIdConnect za pomocą HL7 wymagać będzie ustalenia parametrów uwierzytelniania, przesyłania informacji pacjenta, autoryzacji użytkownika i obsługi błędów. Integracja ta musi również zostać przetestowana i utrzymywana, aby zapewnić poprawne działanie.

Informacje o dokumentacji protokołów oauth2, openIdConnect i Hl7, które warto uwzględnić w instrukcji integracji systemu HIS z systemem RIS przy użyciu tych protokołów:

- 1. OAuth2 jest to protokół autoryzacji, który umożliwia bezpieczny dostęp do zasobów internetowych, bez konieczności ujawniania hasła użytkownika. Dokumentacja protokołu OAuth2 jest dostępna na stronie: https://oauth.net/2/
- 2. OpenID Connect jest to protokół uwierzytelniania, który działa na bazie protokołu OAuth2 i umożliwia bezpieczne uwierzytelnianie użytkowników przy użyciu protokołu Token. Dokumentacja protokołu OpenID Connect jest dostępna na stronie: https://openid.net/connect/
- 3. HL7 jest to standard komunikacji w dziedzinie opieki zdrowotnej, który określa sposób wymiany informacji medycznych między systemami informatycznymi. Dokumentacja protokołu HL7 jest dostępna na stronie: http://www.hl7.org/

Znajomość dokumentacji tych protokołów jest niezbędna, aby właściwie skonfigurować integrację systemu HIS z systemem RIS przy użyciu tych protokołów. Konieczne jest również zrozumienie sposobu ich działania i zasad bezpieczeństwa, aby zapewnić bezpieczeństwo danych medycznych i prywatności pacjentów.